# Package 'ciw'

March 20, 2024

Type Package

Title Watch the CRAN Incoming Directories

Version 0.0.2

Date 2024-03-20

Description Directory reads and summaries are provided for one or more of the subdirectories of the <[https:](https://cran.r-project.org/incoming/)

[//cran.r-project.org/incoming/](https://cran.r-project.org/incoming/)> directory, and a compact summary object is returned. The package name is a contraption of 'CRAN Incoming Watcher'.

License GPL  $(>= 2)$ 

**Imports** curl, XML, data.table  $(>= 1.5.0)$ 

URL <https://github.com/eddelbuettel/ciw>

BugReports <https://github.com/eddelbuettel/ciw/issues>

Encoding UTF-8

RoxygenNote 6.0.1

NeedsCompilation no

Author Dirk Eddelbuettel [aut, cre] (<<https://orcid.org/0000-0001-6419-907X>>)

Maintainer Dirk Eddelbuettel <edd@debian.org>

Repository CRAN

Date/Publication 2024-03-20 12:10:02 UTC

# R topics documented:

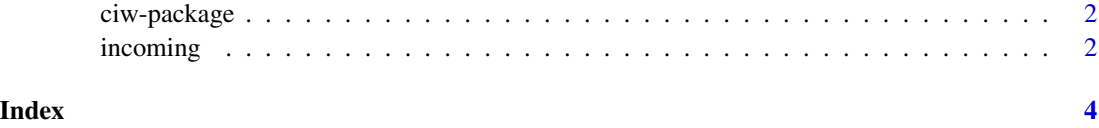

<span id="page-1-0"></span>

# Description

Directory reads and summaries are provided for one or more of the subdirectories of the <https://cran.rproject.org/incoming/> directory, and a compact summary object is returned. The package name is a contraption of 'CRAN Incoming Watcher'.

### Package Content

Index of help topics:

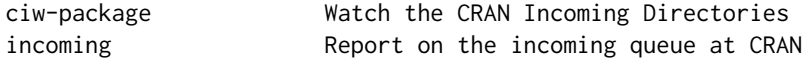

# Maintainer

Dirk Eddelbuettel <edd@debian.org>

# Author(s)

Dirk Eddelbuettel [aut, cre] (<https://orcid.org/0000-0001-6419-907X>)

incoming *Report on the incoming queue at CRAN*

# Description

Summarizes the current state of the incoming queue at CRAN. A shorter alias is provided by function ciw.

#### Usage

```
incoming(folder = c("auto", known_folders), check = TRUE, sort = TRUE,
 ping = TRUE)
ciw(folder = c("auto", known_folders), check = TRUE, sort = TRUE,
 ping = TRUE)
```
known\_folders

#### incoming 3

# Arguments

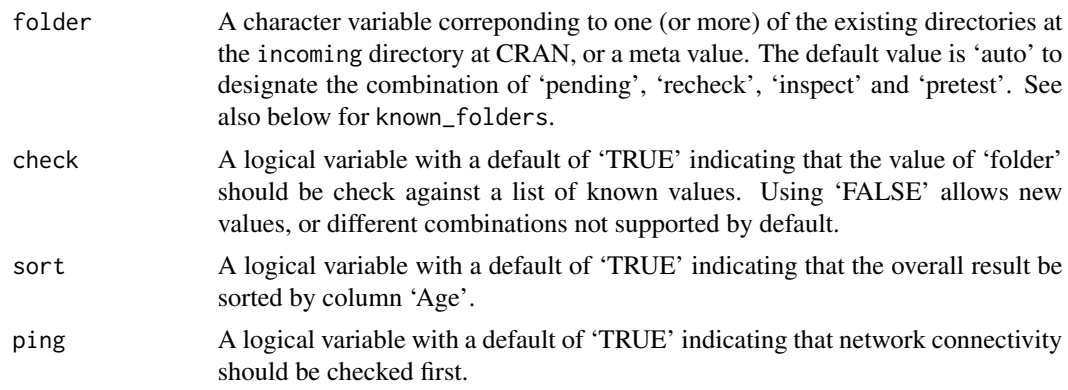

# Format

known\_folders is an unexported global state variable with a simple vector of the (currently) known directory names "archive", "inspect", "newbies", "pending", "pretest", "publish", "recheck", "waiting", "BA", "KH", "KL", "UL", and "VW".

# Value

A 'data.table' object with first column 'folder' as well as columns for package name, upload time and size.

# Examples

incoming()

# <span id="page-3-0"></span>Index

∗ datasets incoming, [2](#page-1-0) ∗ package ciw-package, [2](#page-1-0)

ciw *(*incoming*)*, [2](#page-1-0) ciw-package, [2](#page-1-0)

incoming, [2](#page-1-0)

known\_folders *(*incoming*)*, [2](#page-1-0)